# formación para<br>ARQUITECTURA TÉCNICA

#### **CURSO**

## INCORPÓRATE A LA TECNOLOGÍA BIM Nivel 2: PRESENTACIONES Y DOCUMENTACIÓN EN REVIT

**Ponentes: Salvador Moreno Vicente A. Beltrán**

#### **del 25 de JUNIO al 27 de JULIO de 2020 de 17:00 a 19:00 h.**

**SEDE del COLEGIO DE APAREJADORES Y ARQUITECTOS TÉCNICOS DE CASTELLÓN**

Mealla 20, 12.001 Castellón de la Plana Plano de situación: [COAAT Castellón](https://www.google.es/maps/place/Colegio+Oficial+de+Aparejadores+y+Arquitectos+T%C3%A9cnicos+de+Castell%C3%B3+de+la+Plana/@39.987161,-0.0372912,19.25z/data=!4m5!3m4!1s0xd5fffd34efa7219:0xbf319aea40594305!8m2!3d39.9871891!4d-0.0368628)

**ORGANIZA: COLABORA:**

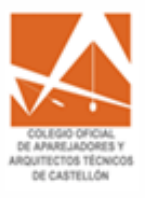

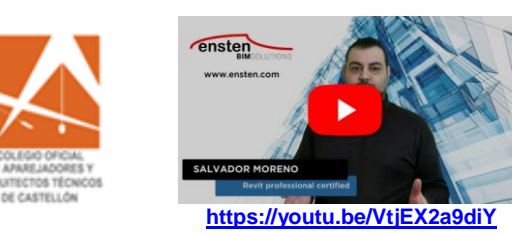

**EN PLATAFORMA DE FORMACIÓN** 

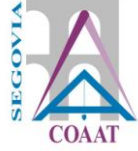

i síguela por internet! retransmisión en directo

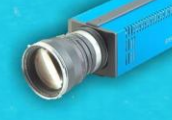

## **INTRODUCCIÓN**

El curso está orientado a profesionales del campo de la edificación y urbanismo (arquitectos, aparejadores, ingenieros, delineantes, estudiantes, etc.) que quieran iniciarse en el uso de Autodesk Revit, con el propósito de poder trabajar siguiendo la metodología BIM.

## **OBJETIVOS**

Aprenda cómo crear presentaciones profesionales y de alta calidad para sus modelos BIM. Vaya un paso más allá del modelado, domine las técnicas de visualización y render y aprenda los secretos de la configuración de vistas para incrementar la calidad de sus planos y presentaciones.

Este curso está recomendado para personas con conocimientos básicos en el uso del programa Autodesk Revit.

## **METODOLOGÍA**

1.- Los alumnos deberán descargarse la versión de estudiante del programa. Aquí tenéis u[n video tutorial](https://youtu.be/p4cRvdXtOZ8) con información para la instalación.

2.- Los alumnos dispondrán de acceso al [CAMPUS VIRTUAL,](https://campus.ensten.com/) un espacio web donde se colgará la documentación del curso, los enlaces a los videos de las sesiones realizadas y los ejercicios propuestos, y donde los alumnos podrán entregar su trabajo y participar en foros con el profesor y resto de alumnos.

3.- Las sesiones de videoconferencia se realizarán en las fechas indicadas en portada, en horario de 17:00h a 19:00h.

4.- Al finalizar cada jornada, el alumno puede acceder a visualizar la grabación de cada una de las sesiones del curso.

## **PROGRAMA**

- 1. BLOQUE I. Trabajando con vistas.
- 2. BLOQUE II. Tablas de planificación y materiales.
- 3. BLOQUE III. Visualización, render y animación.
- 4. BLOQUE IV. Documentación y publicación.

Más información en: <https://academy.ensten.com/>

● Ordenador de sobremesa o portátil con **Autodesk Revit 2020** instalado: véanse los [requisitos](https://knowledge.autodesk.com/support/revit-products/troubleshooting/caas/sfdcarticles/sfdcarticles/System-requirements-for-Autodesk-Revit-products.html#mtc-spanish) mínimos para la versión de Revit.

*NOTA: serán válidas tanto la versión indicada como cualquiera de las posteriores. El soporte para versiones de Revit anteriores a la indicada queda a criterio de los profesores.*

● Conexión a internet: velocidad recomendada para carga/descarga superiora 8 Mbps/512 kbps.

● 2 monitores. En ordenadores portátiles, un monitor adicional. Se recomienda 1 monitor para el uso de Revit y 1 monitor para seguir la videoconferencia mediante escritorio extendido.

*NOTA: no es necesario el uso de micrófono o webcam por parte de los alumnos.*

● Se recomienda tener conocimientos de informática de nivel usuario: uso de Windows, abrir aplicaciones, mover y copiar archivos, etc.

#### **NO RECOMENDADO**

- No se recomienda el uso de Windows Vista con Autodesk Revit.
- No se recomienda la instalación de una versión de Autodesk Revit si no se cumplen los requisitos mínimos de hardware.

\*A los alumnos inscritos se les enviará la información necesaria para la instalación del programa, previo inicio del curso.

#### **PONENTES**  *D. Salvador Moreno Rodríguez D. Vicente A. Beltrán Martí* ensten Cofundadores ensten BIM Solutions **RIM**SOLLITIONS [www.ensten.com](https://www.ensten.com/)

[Ver perfil de Salvador Moreno](https://es.linkedin.com/in/salvadormoreno) [Ver perfil de Vicente A. Beltrán](https://es.linkedin.com/in/vabeltran)

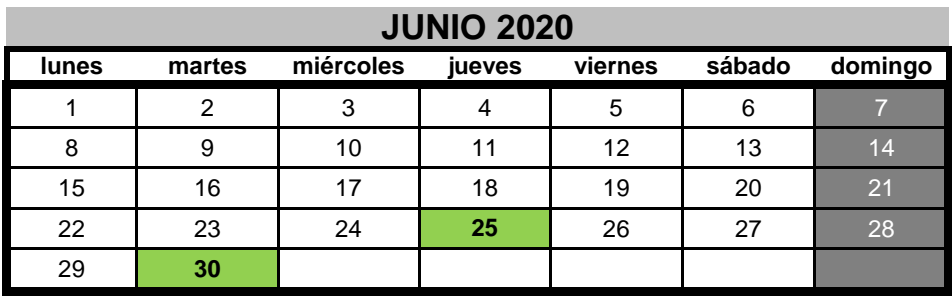

#### **JULIO 2020**

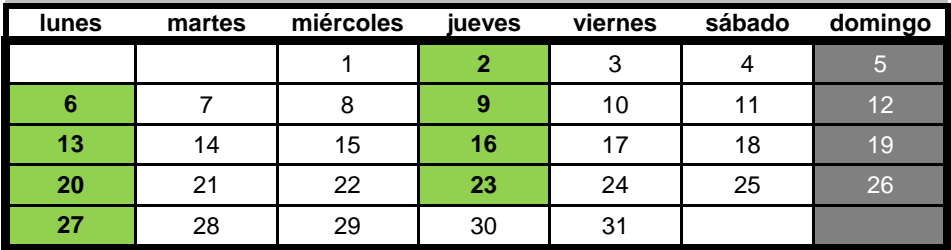

**En horario de 17:00h a 19:00h**

#### **20 horas lectivas**

**Modalidad: exclusivo por videoconferencia** *online* **en directo. El alumno podrá acceder a visualizar la grabación de cada sesión a partir de 24/48 horas desde la finalización de la misma, y por un plazo no superior a tres meses a contar desde la finalización del curso.**

#### **PRECIO NO COLEGIADOS: 205 € PRECIO COLEGIADOS COAATIE: 160 €**

**PLAZAS LIMITADAS:** Es necesario inscribirse previamente. **Fecha límite de inscripción: 23 de junio a las 13:00 horas.**

#### **-PARA INSCRIBIRTE PONTE EN CONTACTO CON TU COLEGIO-**